## 前面のブルーのUSB端子が認識しない場合の対処法

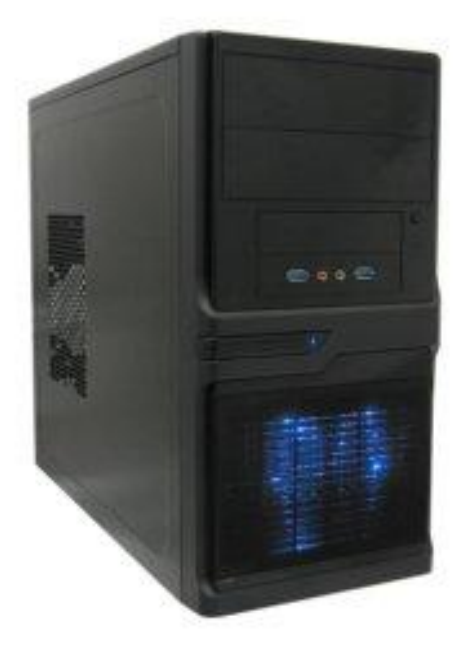

背面から出ているUSBケーブルを 背面のブルーのUSB端子に接続してください ブルーのUSB端子がなければ黒いUSB端子に接続していただければ 前面のUSB端子が認識するようになります。

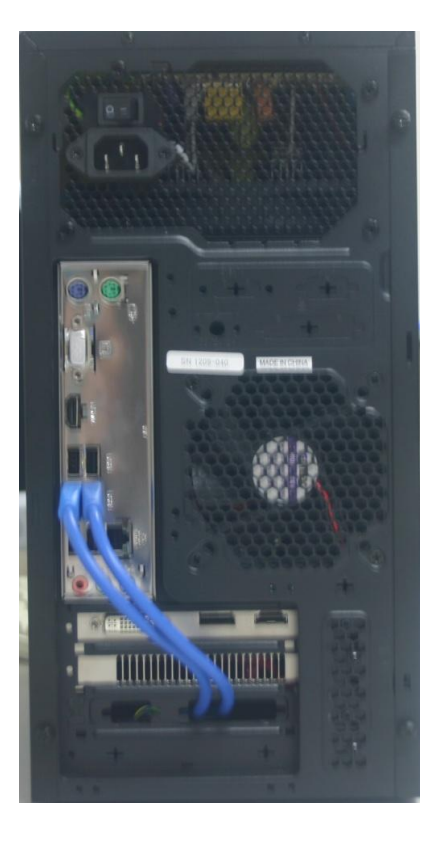